# **Timer Start Event**

Description

A Timer Start Event allows a particular time and date or cycle setting, for example, on Mondays at 9 A.M., to trigger the start of a process.

A Timer Start Event displays any of the following on a diagram:

- A Timer Start Event name if the name is specified.
- A Time Cycle property name if the name is unspecified.
- A Time Date property if the name and Time Cycle are unspecified.

#### Notation

• Interrupting Timer Start Event

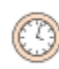

Non-interrupting Timer Start Event

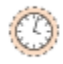

### **Related element**

[Start Events](https://docs.nomagic.com/display/CBMP2021xR1/Start+Events)

## **Related diagrams**

- [BPMN Process Diagram](https://docs.nomagic.com/display/CBMP2021xR1/BPMN+Process+Diagram)
- [BPMN Collaboration Diagram](https://docs.nomagic.com/display/CBMP2021xR1/BPMN+Collaboration+Diagram)
- [BPMN Choreography Diagram](https://docs.nomagic.com/display/CBMP2021xR1/BPMN+Choreography+Diagram)

#### **Related procedure**

[Creating and Using an Event](https://docs.nomagic.com/display/CBMP2021xR1/Creating+and+Using+an+Event)